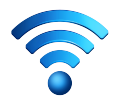

EIM collège de Sèvres Accès au réseau wifi

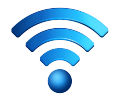

## Accès à internet dans le collège

Lors de votre première navigation web dans le réseau du collège, une authentification vous sera demandée.

Saisir votre identifiant et mot de passe ENC92

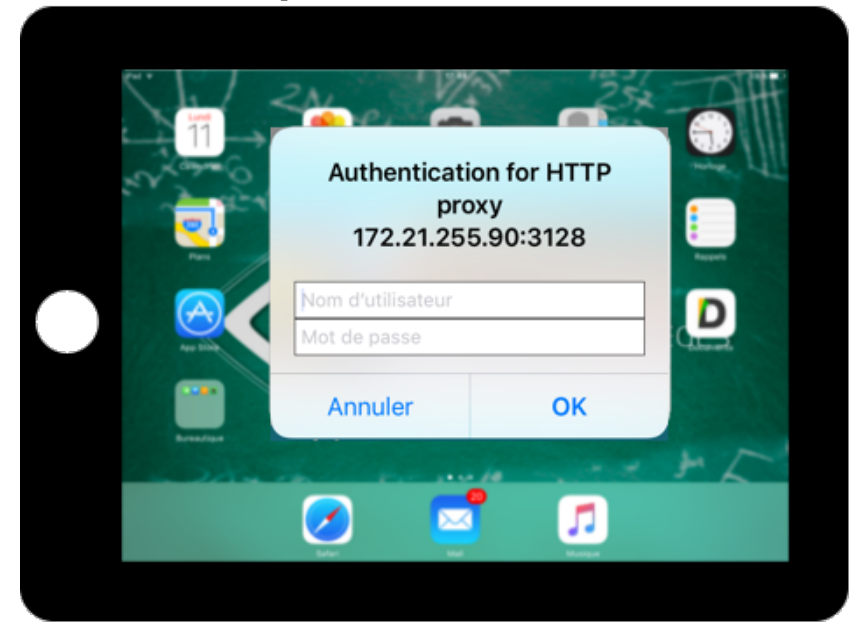

Accès à internet en dehors de l'établissement

Lors de votre première navigation web en dehors du collège, une authentification vous sera demandée.

Saisir votre identifiant et mot de passe académique. Ces informations sont transmises lors de la remise des tablettes

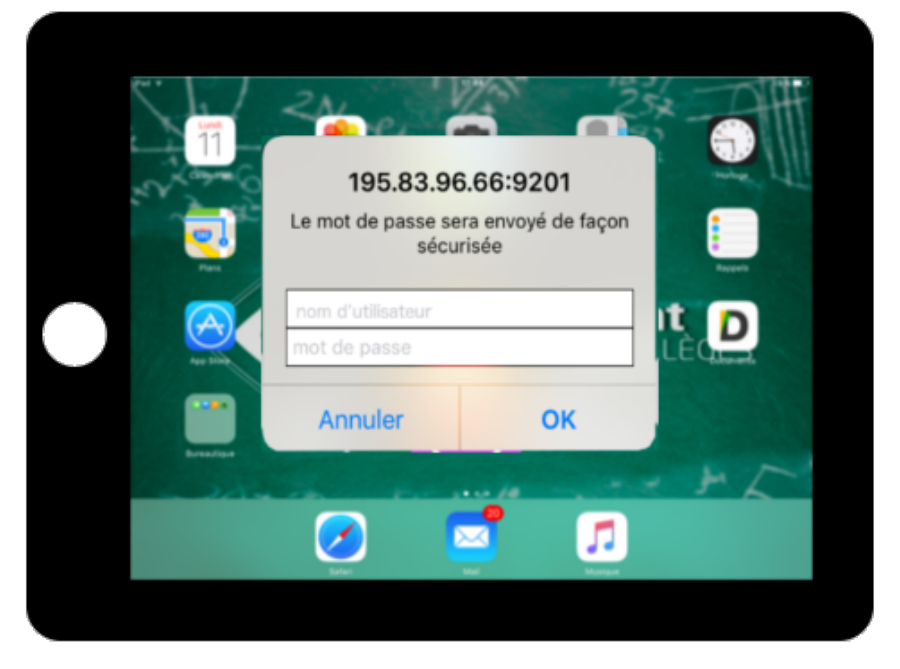

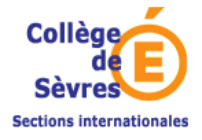